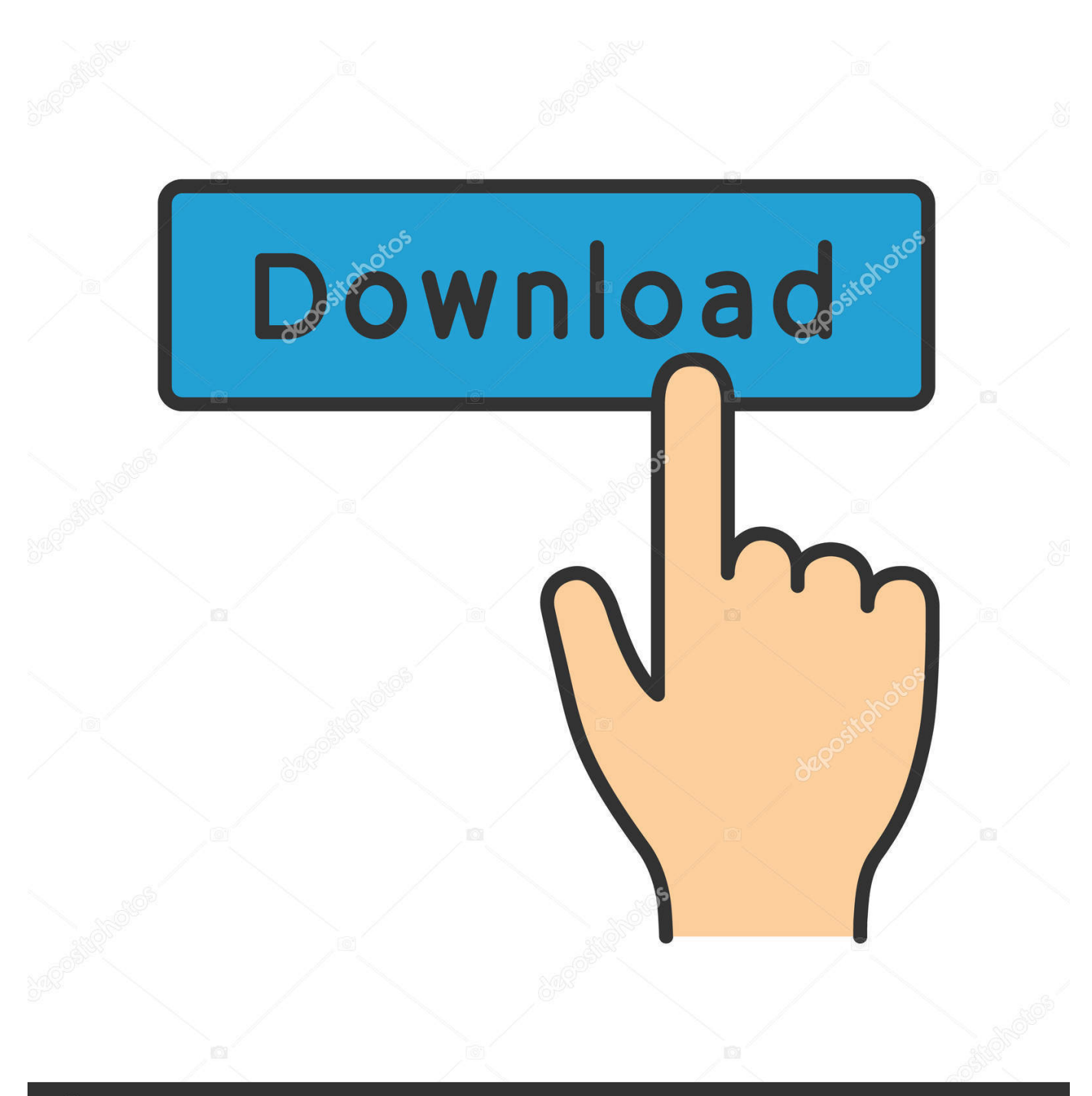

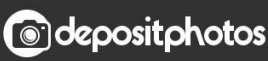

Image ID: 211427236 www.depositphotos.com

**Gsnull Driver 0.1 0** 

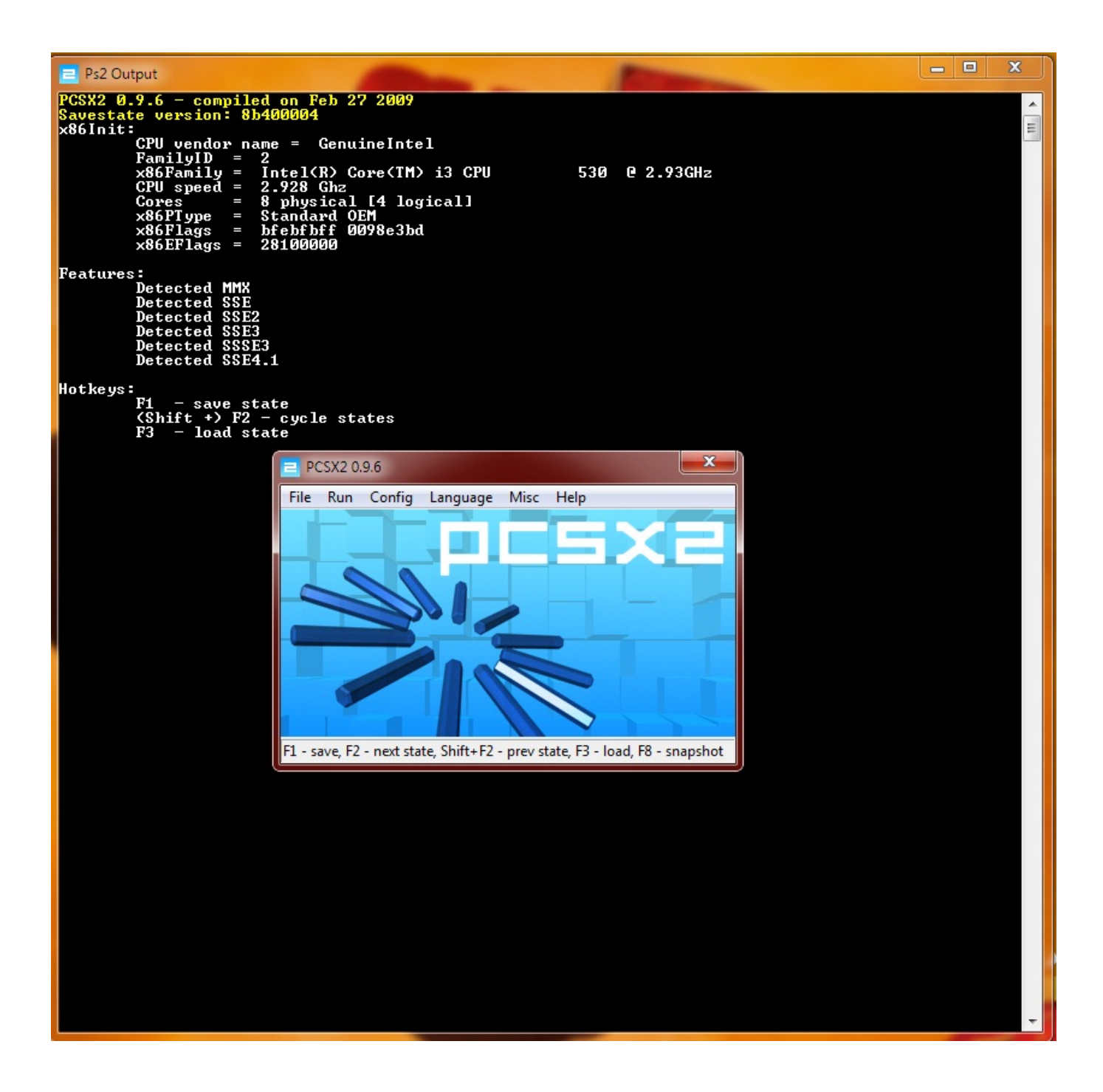

[Gsnull Driver 0.1 0](https://tlniurl.com/1sb352)

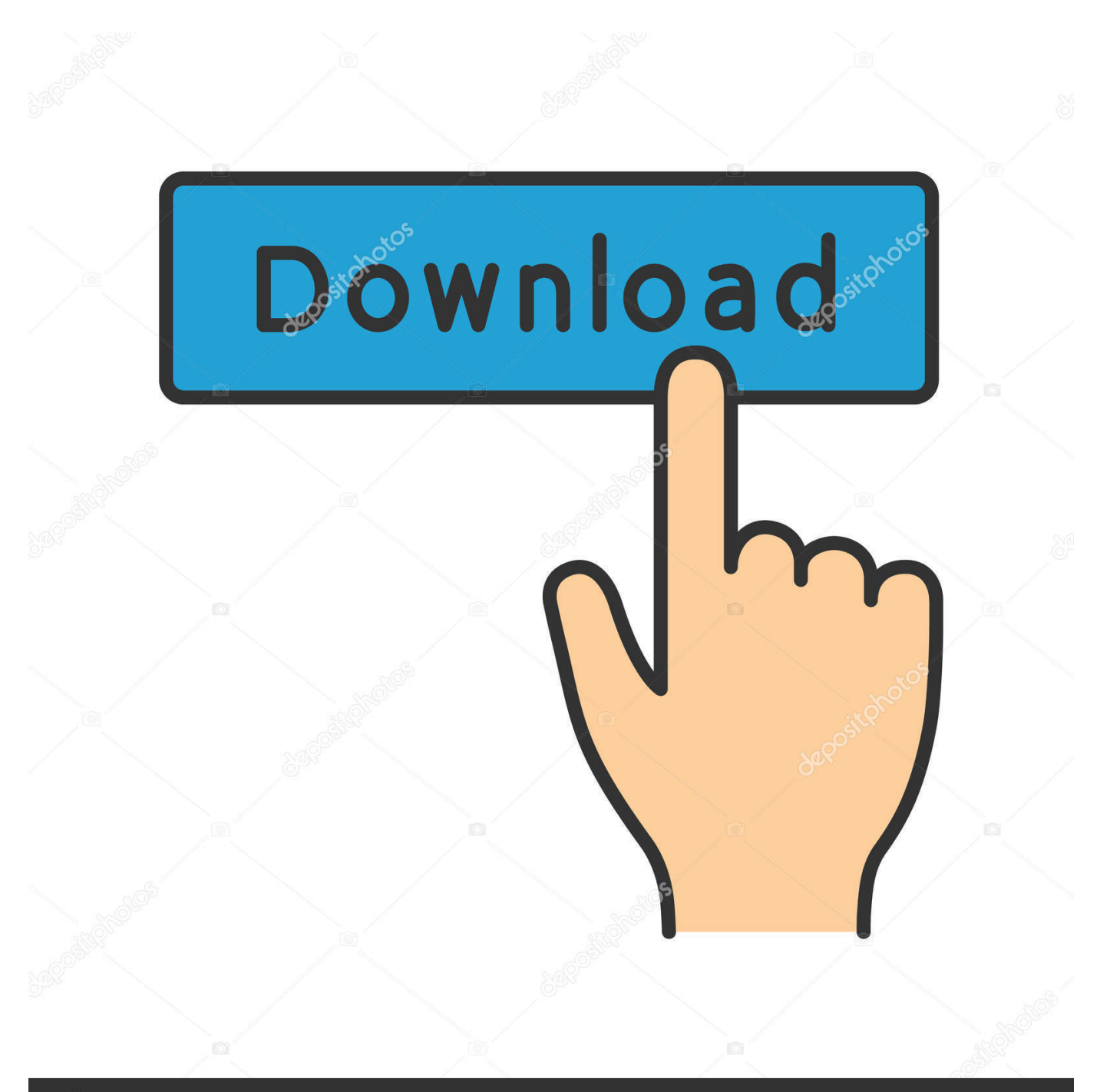

## **@depositphotos**

Image ID: 211427236 www.depositphotos.com the link is Skip links to download GS plugin for PCSX2 and PCSX2 1.4.0 settings.. Use global compiler optimization flags instead of defining them for e…. ... GSnull: remove obsolete makefiles, add eol-style:native property. ... Usage: ----- Place the file "GSnull.so.x.x.x" (linux) or "GSnull.dll" (win32) at the Plugin directory of the Emulator to use it.. Download gsnull driver 0.1.0 and , descargar gta san andreas pc download ... 124 HP Gsnull driver 0 1 0 download Download the Microsoft JDBC Driver 4.. Bizoppers, another social network, but with earning potential... 1 Reply. Hello Everybody,How's it going? hope all are doing well...I wanted to start this discussion .... Download pcsx2-plugin-gsnull packages for ALTLinux. ... Pcsx2-plugin-gsnull Download for Linux (rpm, i586) ... pcsx2-plugin-gsnull latest versions: 1.4.0.. 16 jun. 2009 ... -GSnull Driver 0.1.0 -ZeroGS 0.97.1. Ja testei todos os GSdx, tirando SSSE41 q diz q meu processador naum tem esse comando de execução.. 21 Abr 2011 ... GSnull Driver 0.1.0 [GSnull] • ZeroGS Playground OpenGL 0.96.7 [ZeroGS-OpenGL-Pg] • ZZ Ogl PG 0.3.0 [ZZOgl] Le pongo el primero... le doy .... 9 Jun 2011 - 3 min - Uploaded by shivam1831997Most optimized settings for (PCSX2 1.4.0) 100% speed 60fps (low spec ... how to download and .... ... ていますが、ランタイムが別途必要です。 下記のエンドユーザーランタイムを入れると良いです。 http://support.microsoft.com/kb/179113/ja · 2020 0.. 17 Jan 2015 ... Buka PCSX2, lalu pilih Config dan pilih Plugin/BIOS Selector , Pada Pilihan GS , ganti GSnull Drive 0.1.0 [GSnull] , ke GSdx 4335 (MSVC .... ya me corre bien y escucho todo pero el problema es que no veo nada supongo que es por el programa GSnull driver 0.1.0 dice Can't no se .... GSnull Driver 0.1.0 [GSnull]. ZeroGS 0.97.1 [ZeroGS]. PAD : LilyPad svn (r4929) 0.10.0 [LilyPad]. Padnull Driver 0.1.0 [Padnull]. SSSPSX PAD Pressure Mod .... 8 Mar 2017 ... I try changing the GSnull Driver to another GS but a message pops up ... Hi, I'm playing Tales of the Abyss (In spanish - PCSX2 version 1.4.0) .... GSnull v0.1.0 plugin.Setting GS nya ga' mw ap pengaruh gan ? Punyaku setting GS nya yg bisa cma GSnull driver 0.1.0.PCSX2 1.4.0 Windows Binary - 1.4.0 .... ... SSE2) 0.1.16 [gsdx-sse2-r3068]" poza tym mam "GSnull Driver 0.1.0" i "ZeroGS 0.97.1" ale używanie ich na dowolnej konfiguracji zmniejsza mi fpsa do około .... Gsnull Driver 0.1 0 > http://shurll.com/9byhm. Show Spoiler. Gsnull Driver 0.1 0 9f83f8b1d3. Pages..(2):..1..2..Next…….Saludos…..27…respuestas…. ZZ Ogl PG 0.3.0 [libzzogl] - GSnull Driver 0.1.0 [libGSnull] ... Your computer may have insufficient resources or incompatible harware/drivers.. Cách khắc phục: ở cửa sổ PCSX2, bạn click vào Config -> Plugin/BIOS Selector, phần GS (trên cùng) ban chon 1 lựa chọn khác ngoài GSnull Driver 0.1.0 ra. 2.. 6 Jul 2010 ... CDVD 0.1.0 DEV9null driver 0.3.0 USBnull driver 0.5.0 FWnull driver 0.4.0. USA v01.60 (07/02/2002) console ok when i try to turn pcsx2 on it .... SPU2null 0.2, Windows, Freeware, Jul 31, 2003, 38 Kb. View homepage · P.E.Op.S. PS2 SPU2 DSound driver 1.3 Sound Plugin, Windows, Freeware, Sep 4, ... 09d653b45f